# The Microcontroller Idea Book

**Circuits, Programs & Applications** featuring the 8052-BASIC Single-chip Computer

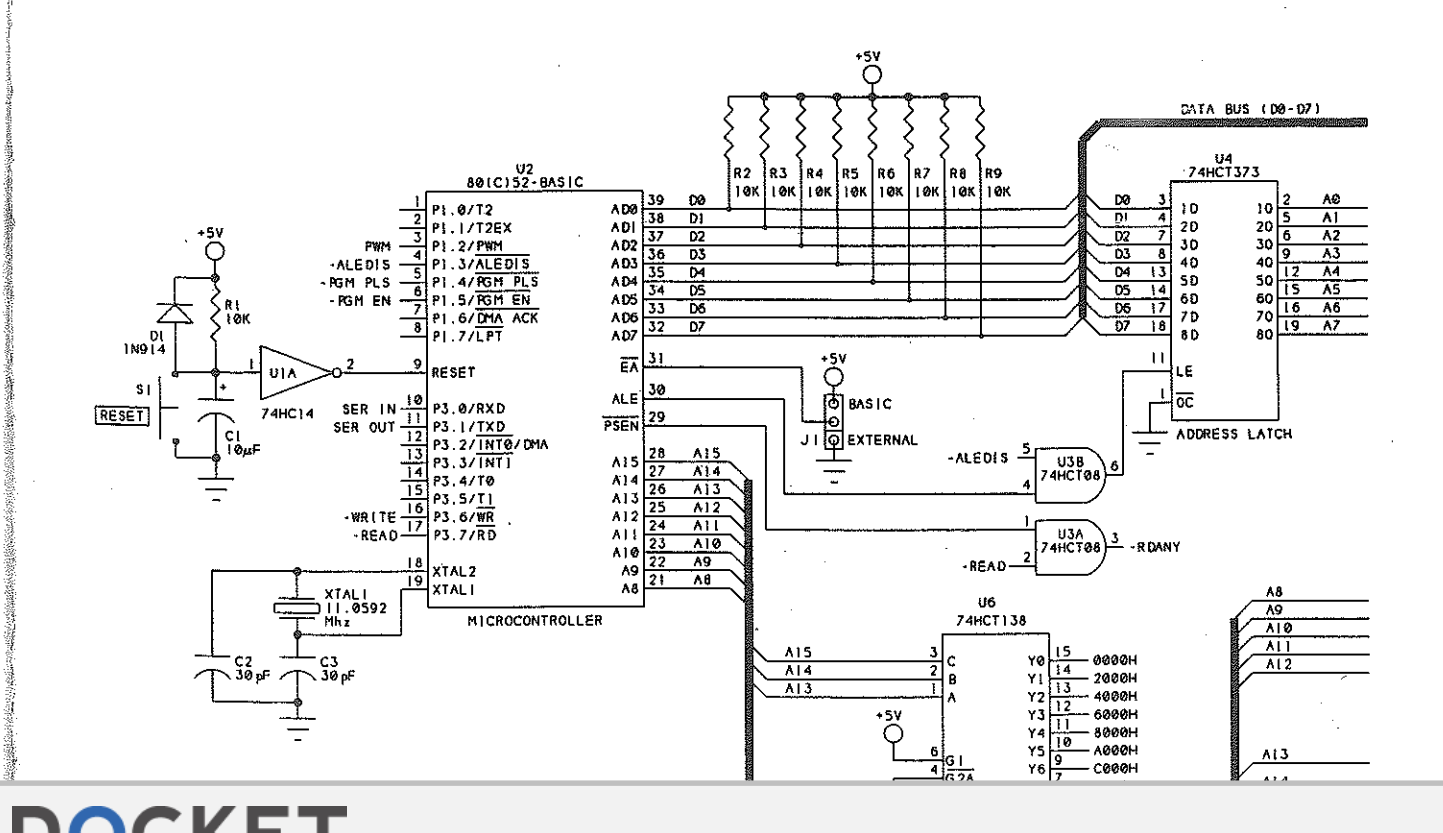

Find authenticated court documents without watermarks at docketalarm.com.

NOV. -3160a M

# The Microcontroller Idea Book

Circuits, Programs, & Applications featuring the 8052-BASIC Microcontroller

> Jan Axelson "

**Lakeview Research 2209 Winnebago St. Madison, WI 53704** 

Find authenticated court documents without watermarks at **docketalarm.com**.

#### FIRST EDITION FIRST PRINTING FIRST PRINTING  $\mathcal{H}'(\varphi)$

 $\mathcal{L}^{\mathcal{A}}$  $\frac{1}{2}$  if  $\frac{1}{2}$  if  $\frac{1}{2}$  is  $\frac{1}{2}$  is  $\frac{1}{2}$  if  $\frac{1}{2}$  is  $\frac{1}{2}$  is  $\frac{1}{2}$  if  $\frac{1}{2}$  is  $\frac{1}{2}$  is  $\frac{1}{2}$  if  $\frac{1}{2}$  is  $\frac{1}{2}$  if  $\frac{1}{2}$  if  $\frac{1}{2}$  if  $\frac{1}{2}$  if  $\frac{1}{2}$  if  $\mathbb{P}_{\mathbb{P}_{\mathbb{Q}}^{\{1\}}}$  FIRST EDITION  $\mathbb{P}_{\mathbb{Q}}\mathbb{P}_{\mathbb{Q}}\mathbb{P}_{\mathbb{Q}}\mathbb{P}_{\mathbb{Q}}\mathbb{P}_{\mathbb{Q}}$ 

copyright 1994 by Jan Axelson copyright 1994 by Jan Axelson

All rights reserved. No part of this book may be reproduced or transmitted in any form, All rights reserved. No part of this book may be reproduced or transmitted in any form, except for the owner's personal use, without written permission from the publisher. except for the owner's personal use, without written permission from the publisher.

with the United by Lakeview Research

### Trademarks Trademarks

G  $\cdot$  o z  $\ddot{\bullet}$  .

 $\mathcal{A}$  .

Macintosh is a registered trademark of Apple Computer. Procomm Plus and Datastorm Macintosh is a registered trademark of Apple Computer. Procornm Plus and Datastorrn are registered trademarks of Datastorm Technologies, Inc. VT100 is a registered trade-are registered trademarks of Datastorm Technologies, Inc. VT100 is a registered trade mark of Digital Equipment Corporation. IBM is a registered trademark of International mark of Digital Equipment Corporation. IBM is a registered trademark of International Business Machines Corporation. MCS-BASIC-52 and Intel are registered trademarks of Business Machines Corporation. MCS—BASIC—52 and Intel are registered trademarks of Intel Corporation. Microsoft, MS-DOS, GW-BASIC, and Microsoft Windows are regis-Intel Corporation. Microsoft, MS-DOS, GW—BASIC, and Microsoft Windows are regis tered trademarks of Microsoft Corporation. Philips is a registered trademark of Philips In-tered trademarks of Microsoft Corporation. Philips is a registered trademark of Philips in ternational BY. . ternational BV. '

*The author and publisher have used their best efforts in preparing this book and the*  The author and publisher have used their best efiorts in preparing this book and the *materials in it. The author built and tested the electronic circuits described, ran and tested*  materials in it. The author builtand tested the electronic circuits described, ran and tested *the computer programs presented, and reviewed all materials for completeness and*  the computer programs presented, and reviewed all materials for completeness and *accuracy. The author and publisher make no warranty with regard to the circuit*  accuracy. The author and publisher make no warranty with regard to the circuit schematics, program listings, and other materials in this book. The author and publisher *take no responsibility for any damages resulting from any use of the material in this book.*  take no responsibilityfor any damages resultingfrom any use ofthe material in this book.

 $95 - 107719$ 

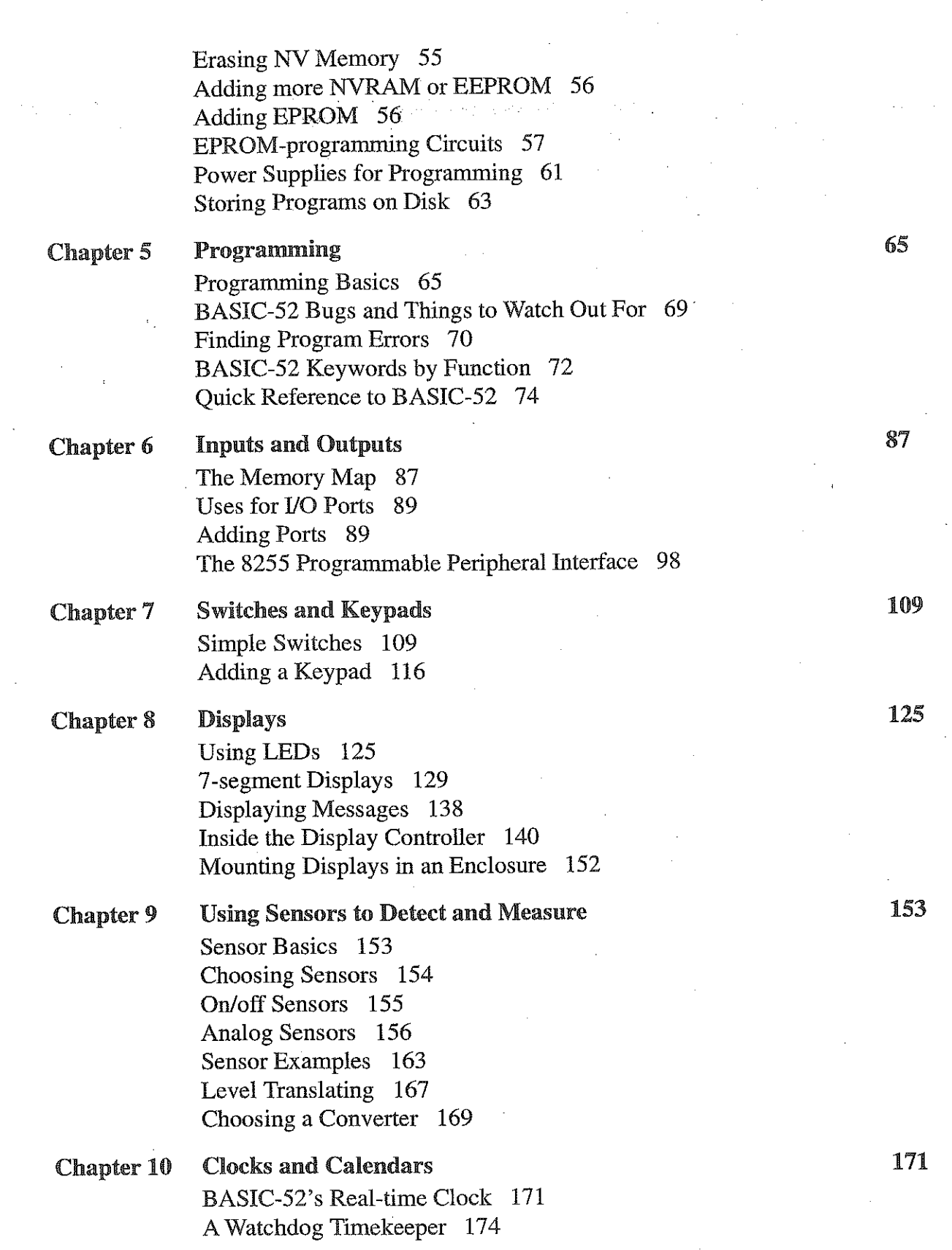

 $-5 + 4 + 7$ 

ر<br>فیم

 $e^{\frac{y}{2}}$   $e^{\frac{y}{2}}$ 

ل<br>پ

 $\theta$  de  $\theta$ 

h<sub>g</sub>

 $\frac{1}{2}$ 

 $\mathcal{L}^{\mathcal{A}}$ 

 $\frac{1}{2}$ 

 $\frac{1}{2}$ 

 $6.322$ 

 $X^* Q_{AB}$ 

 $\mathbb{N}$ 

j J

DULNE I

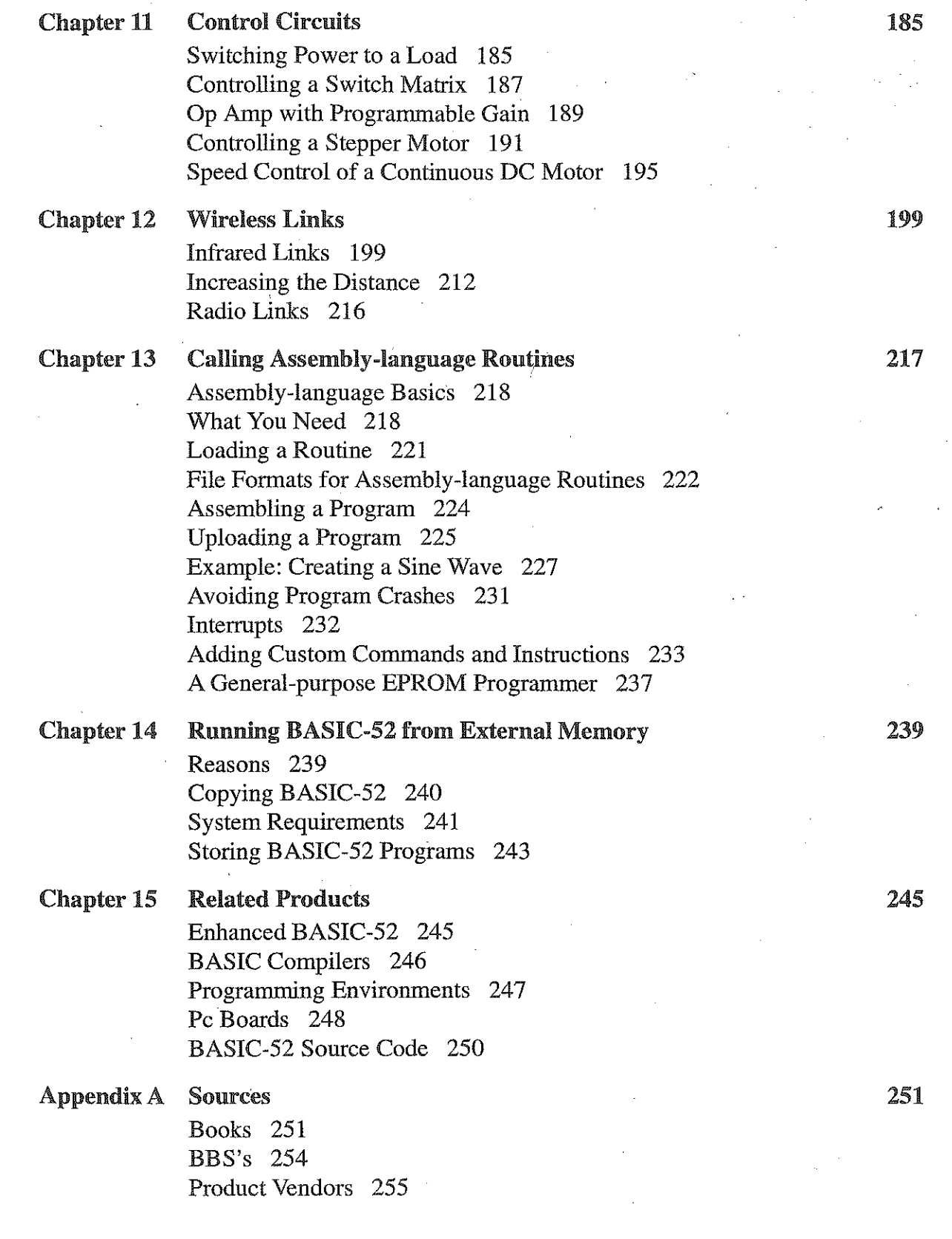

DOCKET

# **DOCKET**

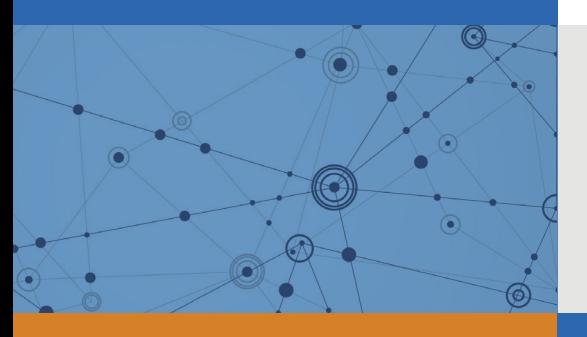

# Explore Litigation Insights

Docket Alarm provides insights to develop a more informed litigation strategy and the peace of mind of knowing you're on top of things.

# **Real-Time Litigation Alerts**

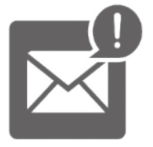

Keep your litigation team up-to-date with **real-time alerts** and advanced team management tools built for the enterprise, all while greatly reducing PACER spend.

Our comprehensive service means we can handle Federal, State, and Administrative courts across the country.

### **Advanced Docket Research**

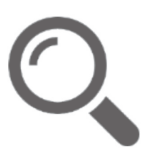

With over 230 million records, Docket Alarm's cloud-native docket research platform finds what other services can't. Coverage includes Federal, State, plus PTAB, TTAB, ITC and NLRB decisions, all in one place.

Identify arguments that have been successful in the past with full text, pinpoint searching. Link to case law cited within any court document via Fastcase.

# **Analytics At Your Fingertips**

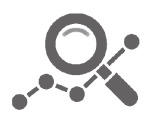

Learn what happened the last time a particular judge, opposing counsel or company faced cases similar to yours.

Advanced out-of-the-box PTAB and TTAB analytics are always at your fingertips.

### **API**

Docket Alarm offers a powerful API (application programming interface) to developers that want to integrate case filings into their apps.

#### **LAW FIRMS**

Build custom dashboards for your attorneys and clients with live data direct from the court.

Automate many repetitive legal tasks like conflict checks, document management, and marketing.

#### **FINANCIAL INSTITUTIONS**

Litigation and bankruptcy checks for companies and debtors.

### **E-DISCOVERY AND LEGAL VENDORS**

Sync your system to PACER to automate legal marketing.

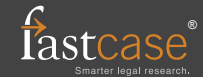